# RET Site: Research Experience in Cybersecurity for Nevada Teachers (RECNT)

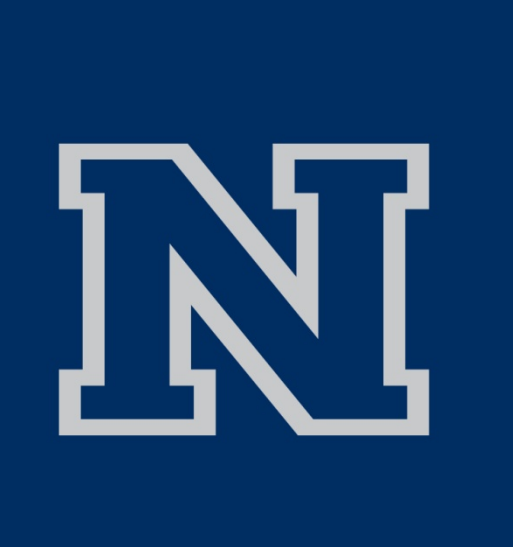

Josh Barham Carl Antiado and Eric Valdez PI: Shamik Sengupta, Co-PI: David Feil-Seifer

Digital Forensics is a field that requires a deep understanding of the digital environment. Befo one can dig in on an investigation you must understand what it is you need to be looking for and where you can find it.

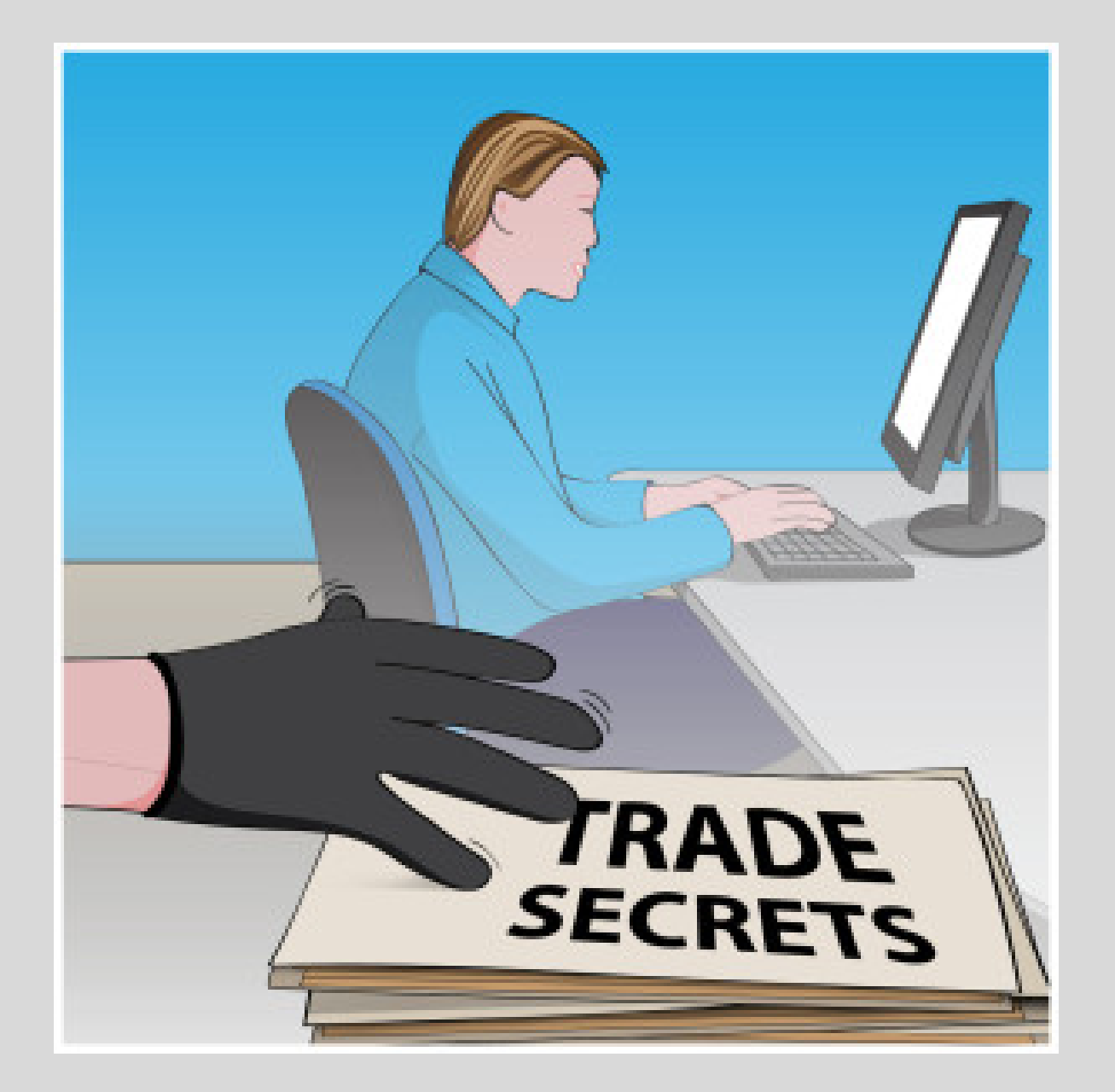

# **Introduction**

# **Mock-Investigation**

NIST (Nation Institiute of Standards and Technology) Provides anyone with pre-created images to perform a mock investigation. Thes comprehensive images give one an idea of wh a real investigation looks like.

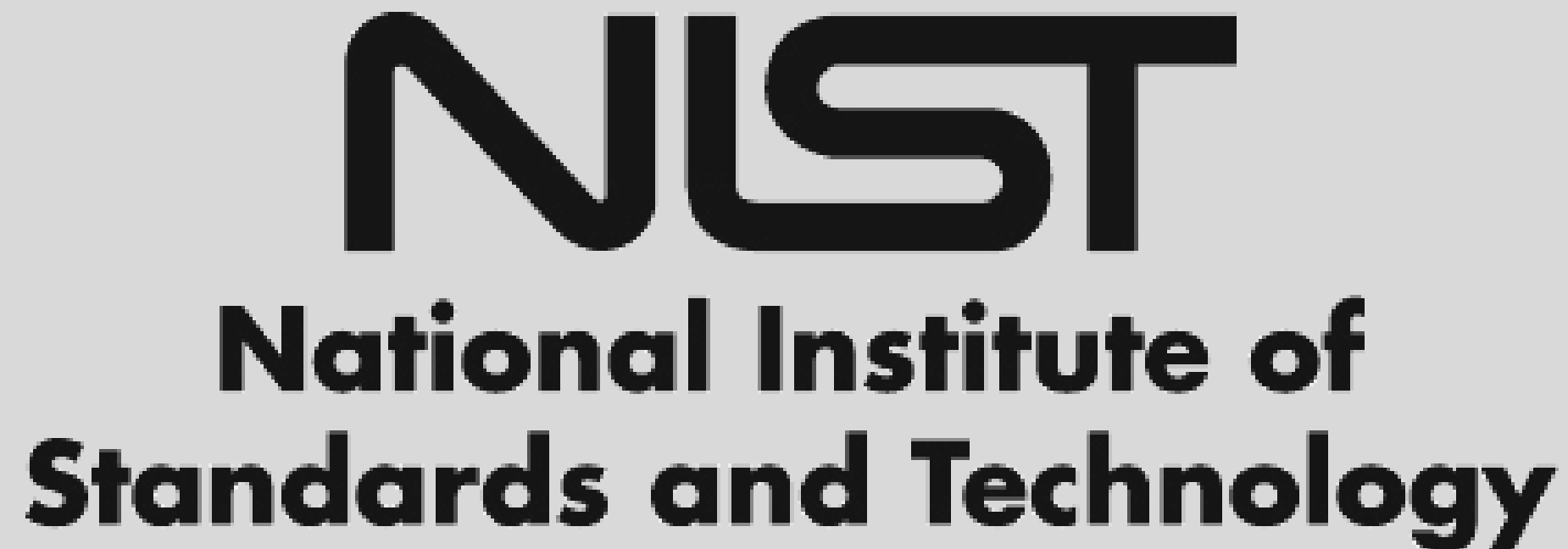

- **Autopsy**
- HXD Hex Editor
- OST Kernel Viewer
- DB Browser
- Exif Tools

## only so many available. enario. Our research ation to customize a estigations

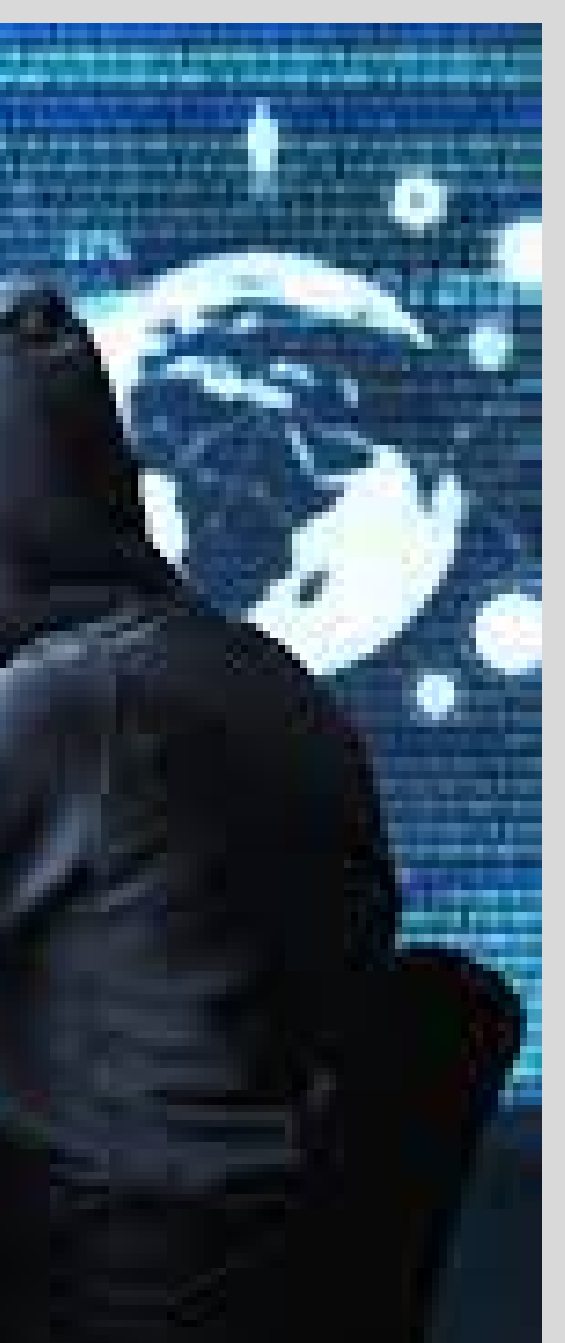

# **Software**

Building foundational knowledge is important. A digital investigation could be performed 100% by hand. One could spend perhaps a lifetime manually evaluating a memory space. Luckily, there are applications that can aid in an investigation. Open-source software makes exploration like this more accessible in a classroom environment.

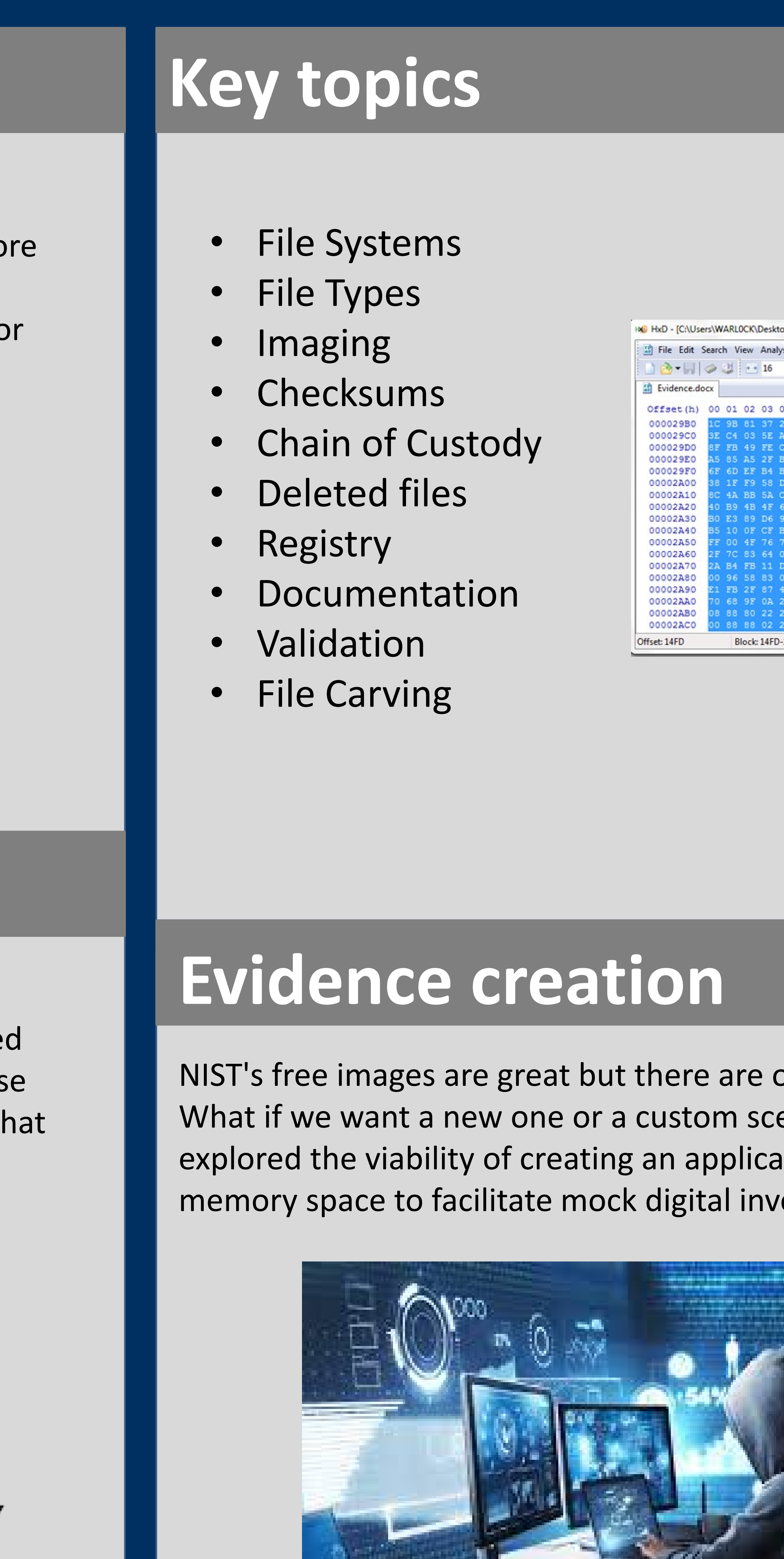

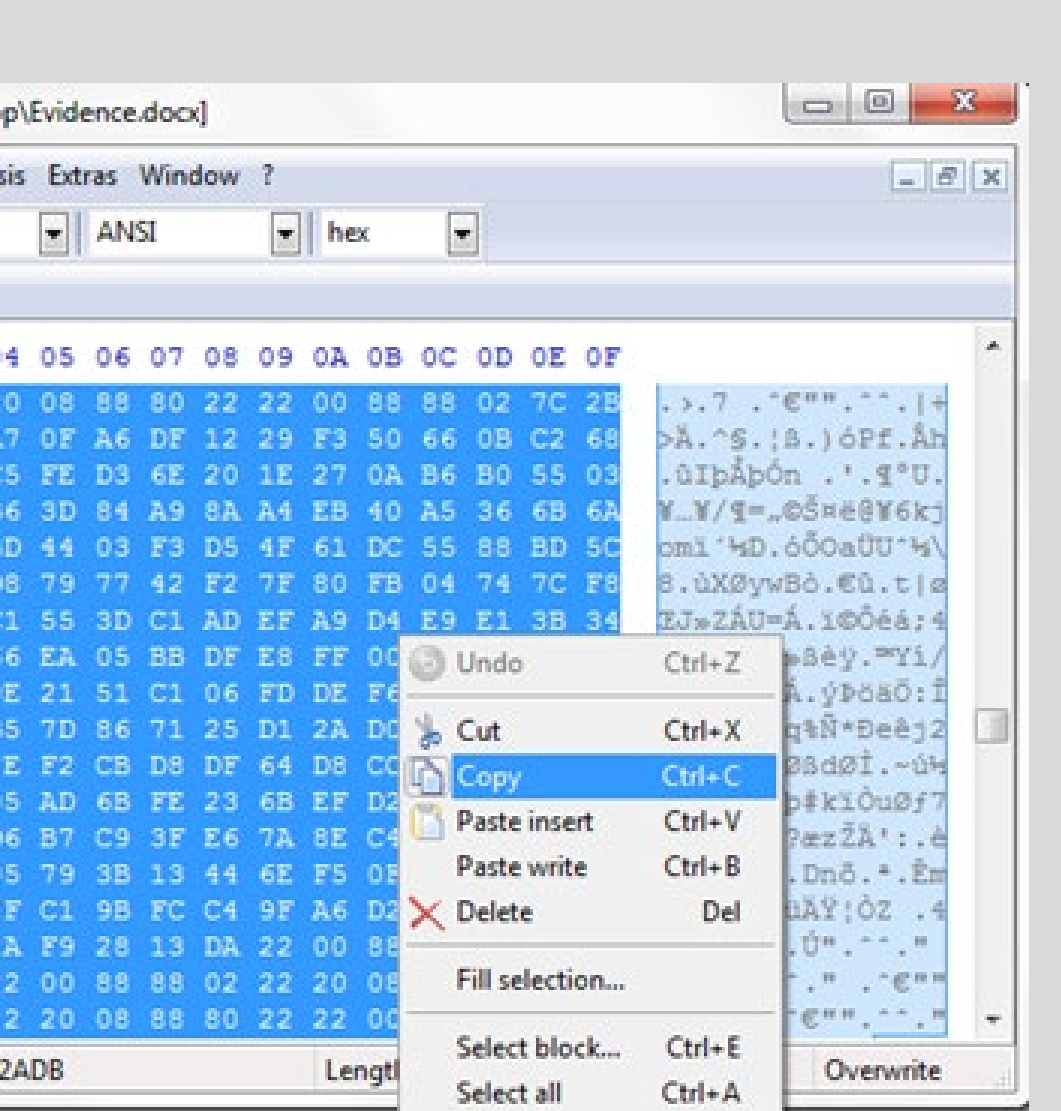

## **Oceans 5: UNR**

Our research was showed the easiest method currently available was to manually create your own evidence packages. As a cohort we created a fake heist occurring at UNR for our students to investigate. As our cohort consists of five individuals, we dubbed it Oceans 5.

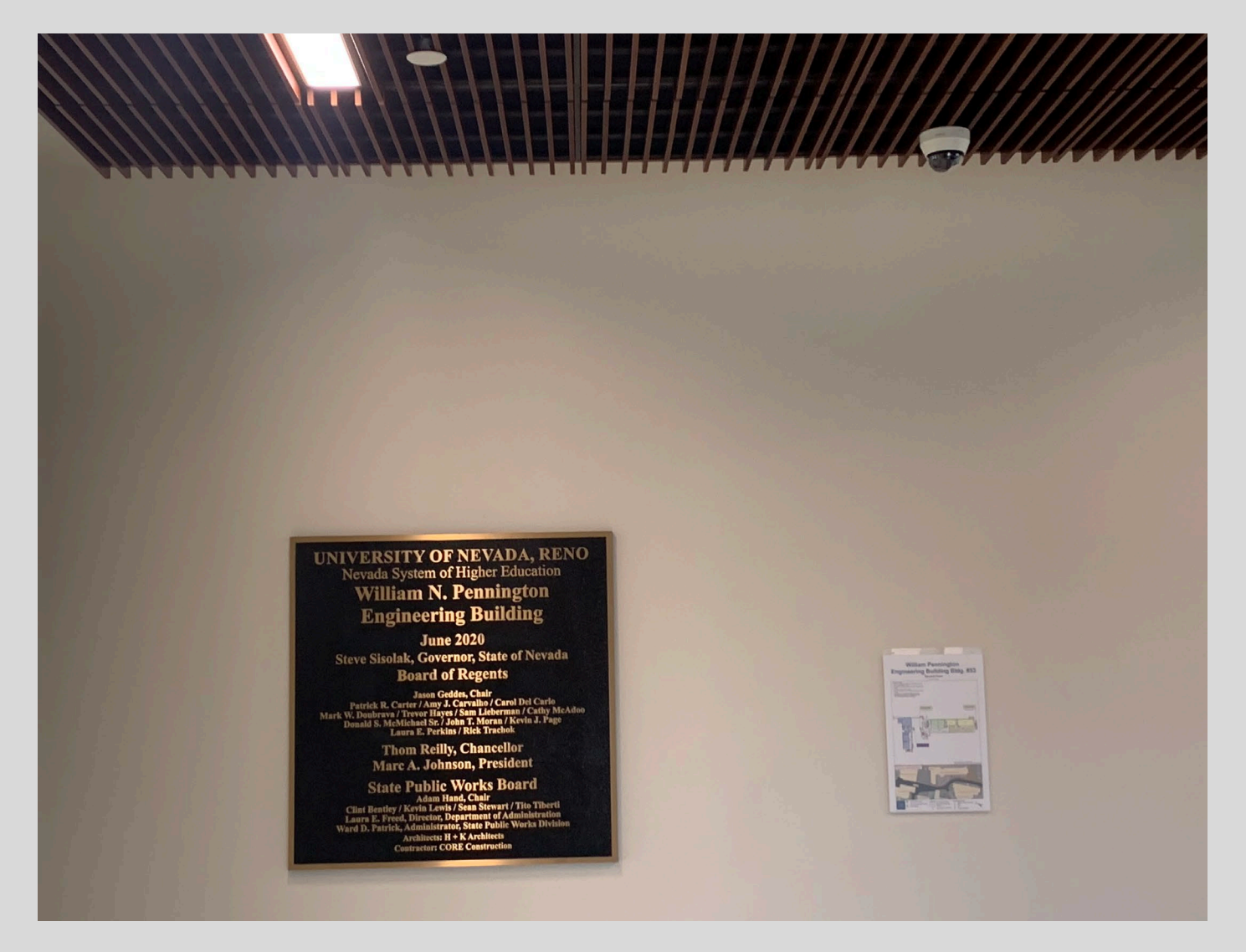

## This research is supported by NSF Award #1855159: RET Site: Research Experiences in Cybersecurity for Nevada Teachers (RECNT).

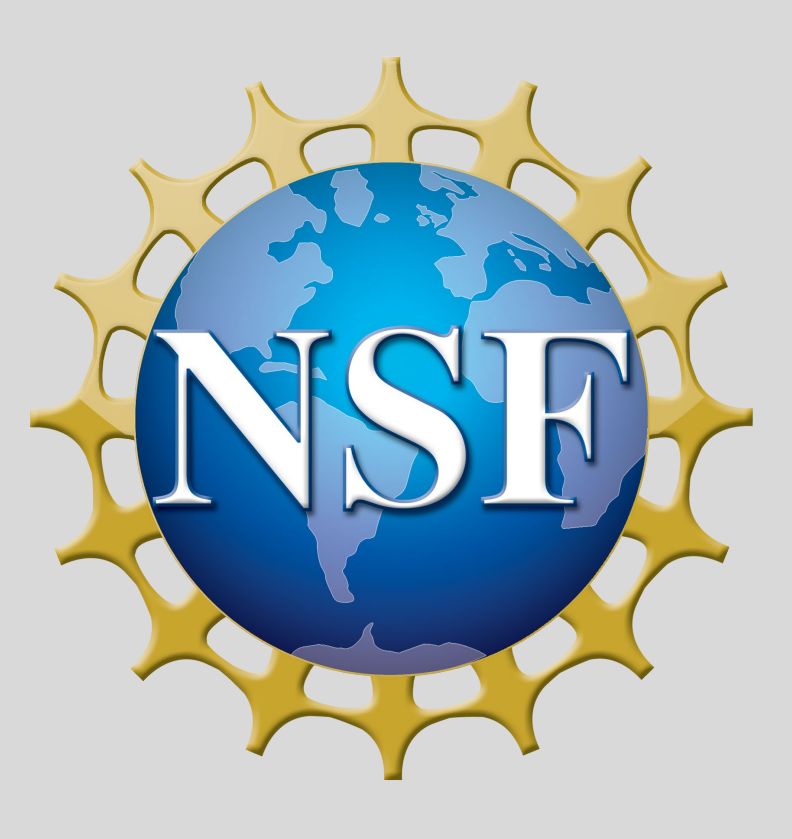

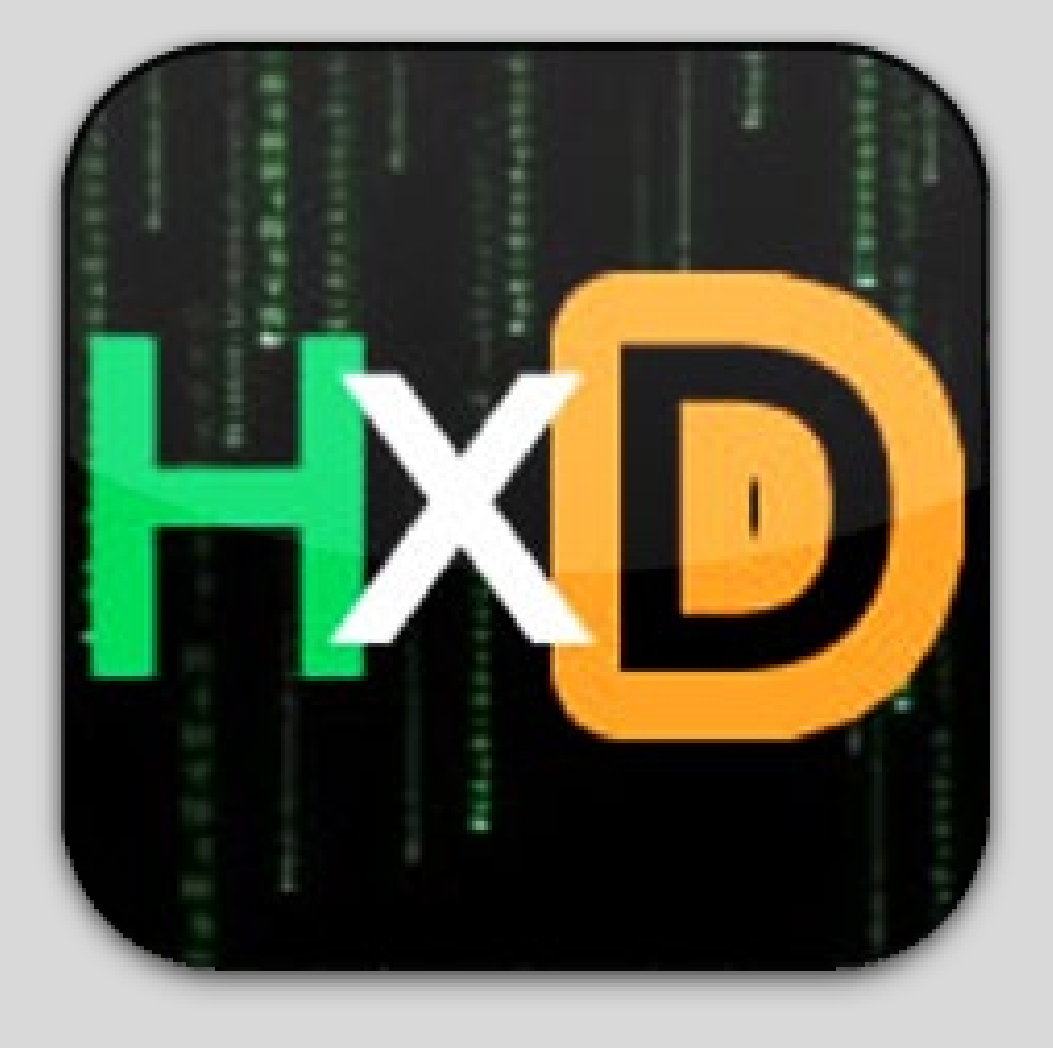